- Beispielhafter Auszug aus der digitalisierten Fassung im Format PDF -

### Histologische Beiträge

—————

Eduard Strasburger

Die Digitalisierung dieses Werkes erfolgte im Rahmen des Projektes BioLib [\(www.BioLib.de\)](http://www.BioLib.de).

Die Bilddateien wurden im Rahmen des Projektes Virtuelle Fachbibliothek Biologie [\(ViFaBio\)](http://www.vifabio.de) durch die Universitätsbibliothek Johann Christian Senckenberg (Frankfurt am Main) in das Format PDF überführt, archiviert und zugänglich gemacht.

# Histologische Beiträge

von

#### Eduard Strasburger,

o. ö. Professor der Botanik an der Universität Bonn.

#### Heft II.

Ueber das Wachsthum vegetabilischer Zellhäute.

Mit vier lithographischen Tafeln.

Jena, Verlag von Gustav Fischer. 1889.

### Ueber das Wachsthum

# vegetabilischer Zellhäute.

Von

#### Eduard Strasburger,

o. ö. Professor der Botanik an der Universität Bonn.

Mit vier lithographischen Tafeln.

Biblisthek des Mau-fis.ca-Iratita For Zummann and (Erwin Baut-Instrum)

L. horph. 1.

Jena,

Verlag von Gustav Fischer. 1889.

#### Dem

## Andenken

# Hubert Leitgeb's

gewidmet.

#### Vorwort.

ndem ich diese Arbeit dem Andenken Leitgeb's widme, begehe ich einen Act der Pietät gegen einen Freund, den ein schweres Verhängniss frühzeitig ins Grab hinabstiess.

Ich will hiermit zugleich das Andenken des edlen und hoch verdienten Forschers ehren und finde Veranlassung, dies im Besonderen mit dieser Schrift zu thun, weil dieselbe ein Gebiet behandelt, auf welchem Leitgeb selbst längere Zeit thätig war. Noch in den letzten Jahren seines Lebens hat er wiederholt seine Gedanken über Membranwachsthum brieflich mit mir ausgetauscht und öfters hervorgehoben, wie sehr er auf die Ergebnisse meiner diesbezüglichen Untersuchungen gespannt sei. Ueber jeden Eigennutz erhaben, nur die Förderung unserer Erkenntniss im Auge behaltend, stellte er mir alles Material zur Verfügung, das für seine eigenen Untersuchungen gedient hatte. Unsere Anschauungen über Membranwachsthum gingen von vornherein etwas auseinander, was eine objective Discussion des Problems aber niemals gestört hatte; ja gerade die Verschiedenheit des Standpunktes liess es Leitgeb wünschenswerth erscheinen, dass ich seine Angaben nachprüfte. Seine eigenen über den Bau und die Ent-

wicklung der Sporenhäute angestellten Untersuchungen hatten ihn übrigens nie voll befriedigt; er klagte darüber, wie wenig diesem widerspenstigen Material durch directe Beobachtung abzugewinnen sei. Auch ich darf heut nicht sagen, dass ich selbstzufrieden die vorliegende Arbeit aus der Hand lege. Denn sie bringt nur wenig Lösungen, vor allem neue Probleme. Immerhin hoffe ich, dass sie nach gewissen Seiten hin anregend wirken, neue Fragestellungen veranlassen wird und dann hat sie auch ihren Zweck erreicht. So glaubte ich immerhin, diese Arbeit nicht unveröffentlicht lassen zu müssen.

#### Inhaltsübersicht.

 $\overline{P}(\phi)$  .

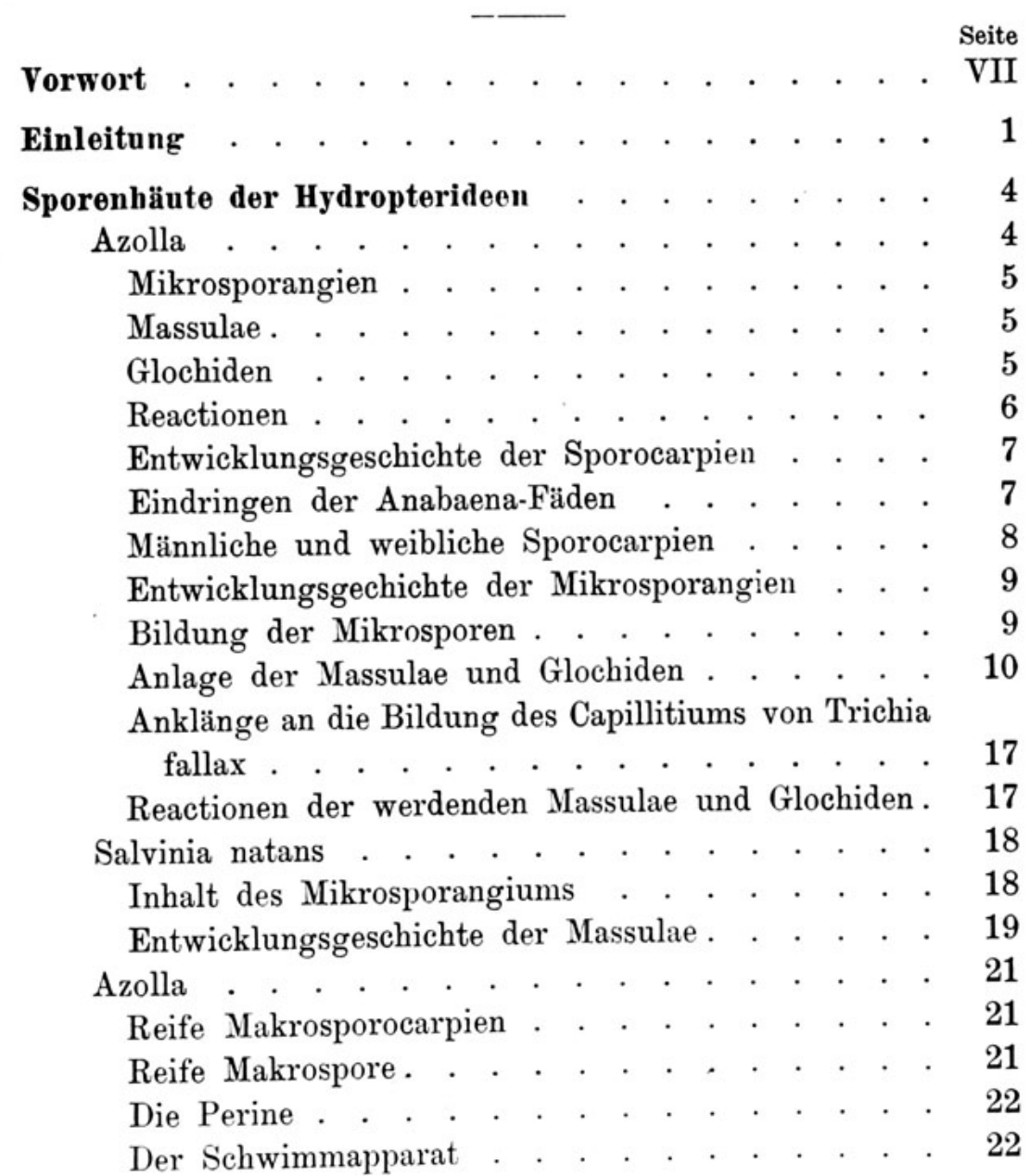

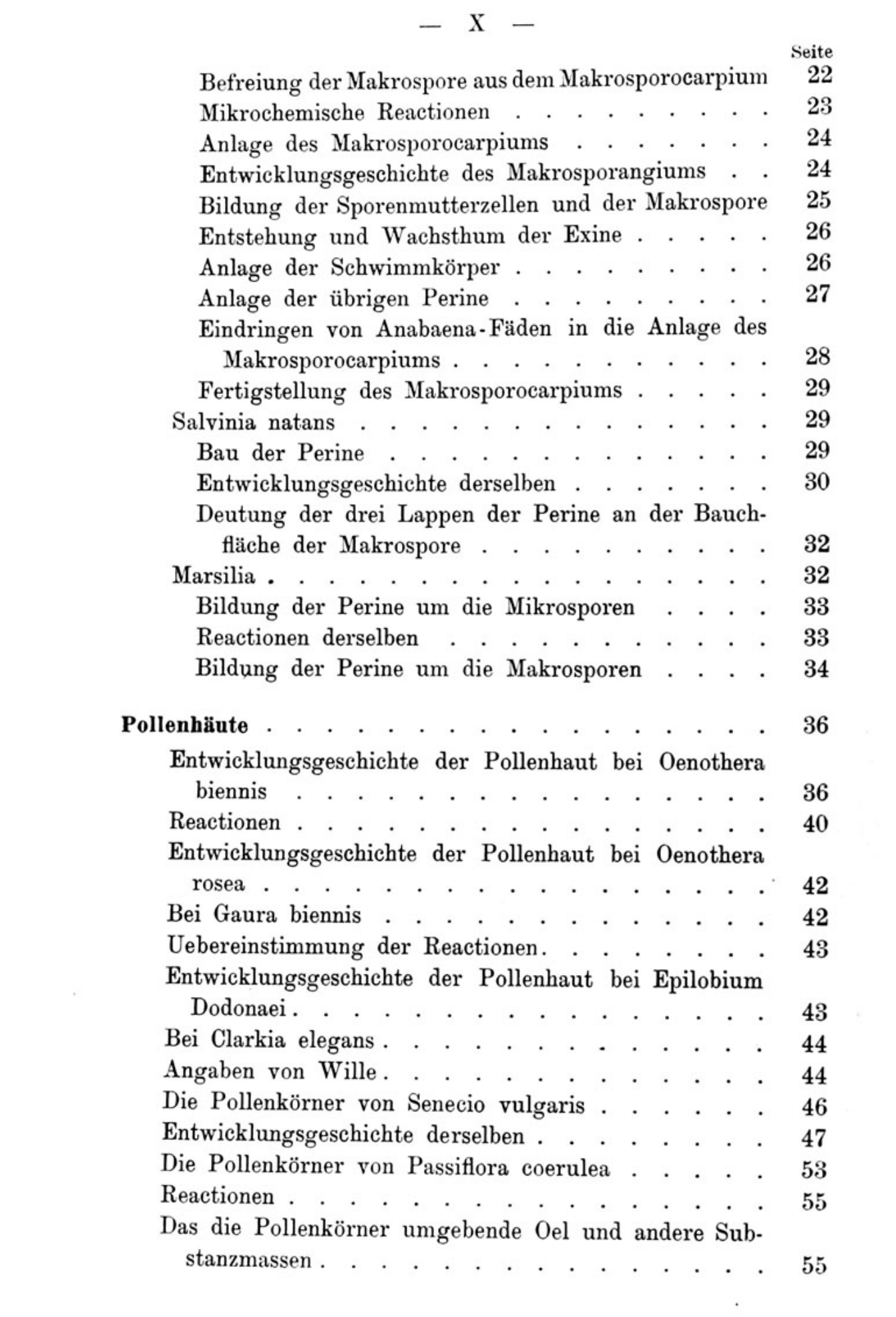

 $\sim$   $\sim$ 

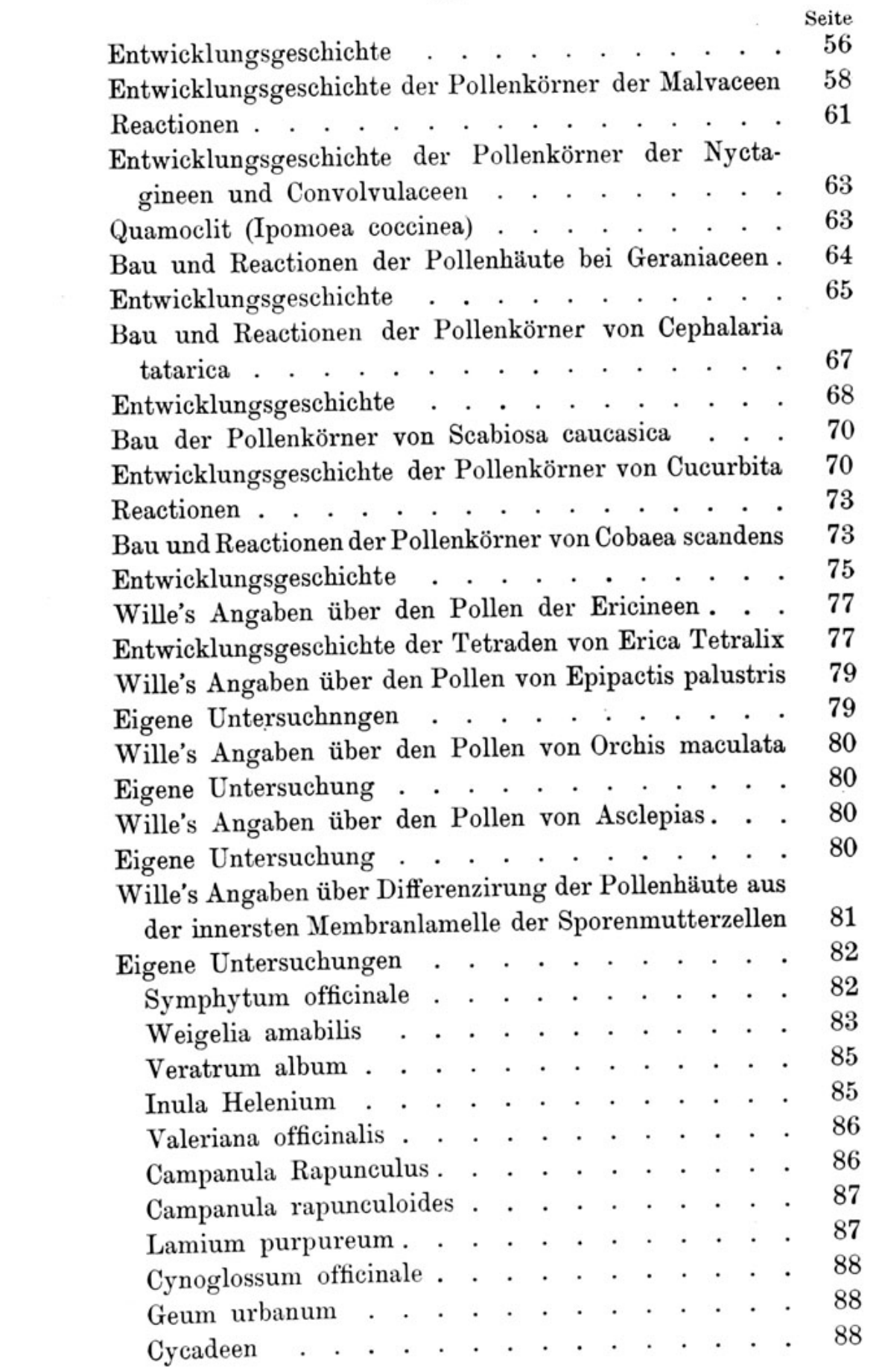

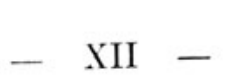

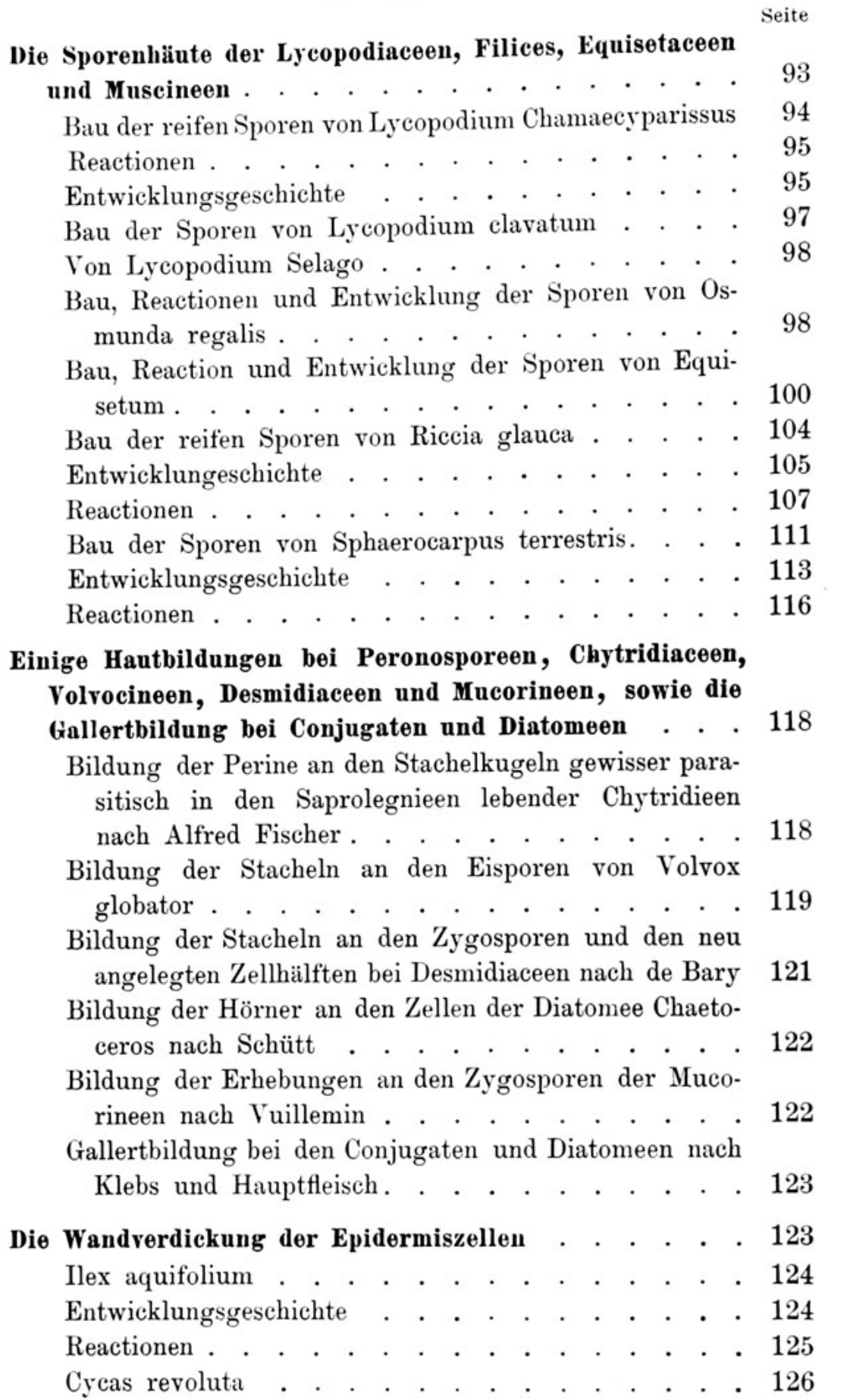

#### $XIII$  - $\overline{\phantom{0}}$

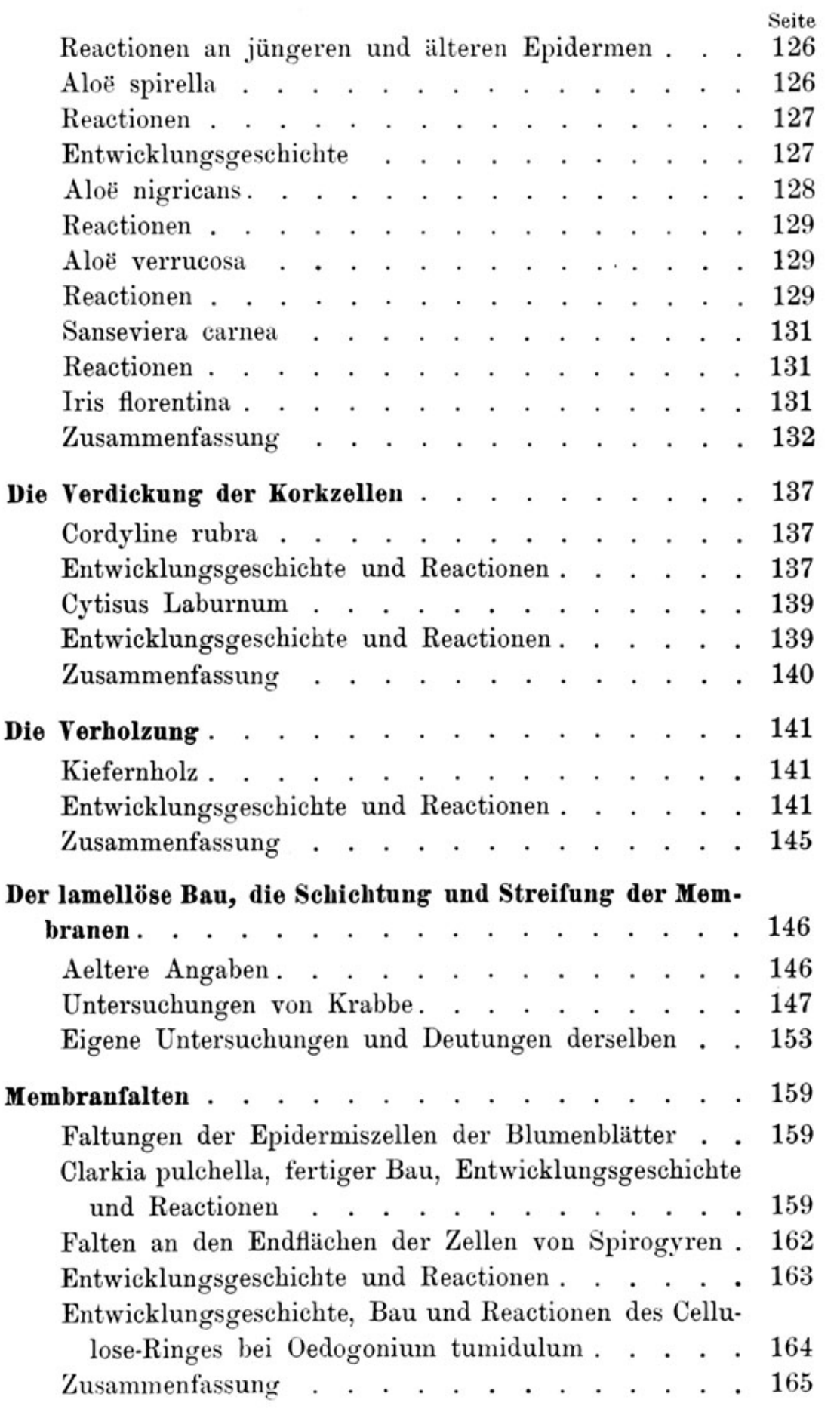

 $\ldots$  und die nächsten 10 Seiten  $\ldots$  $\ldots$  and the next 10 pages  $\ldots$ 

jede Specialmutterzelle von aussen her eingesunken. Den Angaben von Treub entsprechend fand ich die Tetraden von einer wesentlich resistenteren, dünnen Aussenschicht umgeben. Diese Aussenschicht bleibt zunächst als dünne Hülle erhalten, während man die Tetraden in verdünnter Schwefelsäure verquellen lässt. Bei einer solchen Operation verquellen auch vollständig die nur wenig markirten Grenzhäutchen, ohne sich viel widerstandsfähiger als die sehr quellbaren, wenig dichten Mittelschichten der Specialmutterzellen zu zeigen. Da mir alle Mittelstufen zur Verfügung standen, so konnte ich die von Anfang an selbständige Bildung der polleneigenen Häute mit voller Sicherheit verfolgen. Der Beobachter kann hier in der That leicht irre geführt werden durch den Umstand, dass die Pollenhaut dicht dem Grenzhäutchen der Specialmutterzelle anliegt, und dass sie nicht irgendwie besonders structurirt ist, somit dem Grenzhäutchen auffallend gleicht. Ein Versehen ist hier somit leicht möglich, während die Structurverhältnisse der Exine bei Angiospermen-Pollenkörnern meist sofort bei ihrer Entstehung die nöthigen Anhaltspunkte zu einer Unterscheidung von dem Grenzhäutchen gewähren. Dass übrigens auch hier, so wie wir es in allen anderen Fällen gefunden, die Exine von Anfang an anders als die Specialmutterzellwände reagirt und den ihr eigenen chemischen Charakter sofort zur Schau trägt, das zeigt ihr von Treub bereits constatirtes Verhalten dem Methylgrün gegenüber. Sie wird durch letzteres intensiv gefärbt, während die Specialmutterzellwände ungefärbt bleiben. Nicht die Innenschichten der Specialmutterzellen sind es aber, die ihren chemischen Charakter langsam verändern und dabei tinctionsfähig werden, vielmehr tritt die tinctionsfähige Hülle in unmittelbarem Contact mit dem Grenzhäutchen, als äusserst zarte, allmählich an Dicke zunehmende Membran auf. Um dieselbe vom ersten Stadium der Entstehung an sichtbar zu machen, behandelte ich die betreffenden Tetraden mit Methylgrün-Essigsäure und liess nun vom Deckglasrande aus langsam verdünnte Schwefelsäure hinzutreten. Unter Einwirkung der letzteren erfolgten Quellungen, welche stets eine Ablösung der polleneigenen Haut von dem Grenzhäutchen zur Folge hatten, wobei die polleneigene Haut zunächst noch deutlich grün blieb. Die Ablösung erfolgte ohne alle Zerreissung, war deutlich ein Abheben, und lehrte, dass die polleneigene Haut von Anfang an vom Grenzhäutchen getrennt war. Unsere Fig. 51, Taf. IV, zeigt eine durch solche Behandlung zur Quellung gebrachte Tetrade, in welcher die polleneigenen Häute bereits messbare Dicke erlangt hatten. - Auf späteren Entwicklungszuständen werden, den Angaben Treub's gemäss, die inneren und mittleren Verdickungsschichten der Specialmutterzellen resorbirt, während die gemeinsame Aussenschicht der Sporenmutterzelle zunächst erhalten bleibt und nun unmittelbar die vier Pollenzellen der Tetrade umgiebt. Diese Art der Resorption, und nicht eine directe Umwandlung der Specialmutterzellwände in Pollenhäute, ist die Ursache jenes bereits von Treub constatirten Thatbestandes.

Ganz ähnliche Bilder wie in verdünnter Schwefelsäure liefert die Verquellung in Millon's Reagens. Eine ausgeprägte Färbung unreifer oder reifer Pollenhäute war hier weder mit Millon's Reagens noch mit Salpetersäure-Ammoniak zu erzielen. Auch sind diese Pollenhäute nur schwach cutinisirt und werden von Chlorzinkjodlösung weniger stark gelbbraun als sonst Exinen gefärbt.

Die reifen Pollenkörner, die ich frisch untersuchte, zeigten an der Exine ebenfalls keine ausgeprägte Structur, nur schwach radiale Streifung. Die Exine erreicht auch nicht grössere Dicke. An der Innenfläche der Exine war in reifen Pollenkörnern eine zarte Intine nachzuweisen und namentlich leicht beim Zerdrücken der Körner sichtbar zu machen.

Da mir bekannt war, dass Herr Guignard sich mit der Entwicklungsgeschichte des Cycadeen-Pollens in der letzten Zeit befasst hatte, so frug ich auch bei demselben an, zu welchem Resultate er in Bezug auf die Anlage der Exine bei Cycadeen gekommen sei. Herr Guignard theilte mir hierauf am 19. Juli dieses Jahres mit, dass er kein Bedenken trage auszusprechen, dass bei Ceratozamia, trotz des manchmal entgegengesetzten Scheines, die Pollenhaut als Neubildung auftrete. Herr Guignard autorisirte mich, von dieser seiner Mittheilung Gebrauch zu machen.

Von Interesse schien es mir, im Vergleiche mit den Cycadeen, auch nochmals meine früheren Angaben über Coniferen-Pollen zu prüfen.<sup>1</sup>) Es ist überaus leicht bei Pinus Laricio festzustellen, dass, der allgemeinen Regel gemäss, die Plasmakörper innerhalb der Tetrade sich mit polleneigenen Wänden umgeben. Diese Wände nehmen an Dicke zu, während die Tetradenwände aufgelöst werden, und nachdem letzteres geschehen, beginnt die Bildung der Flügel. Der Vorgang schliesst zunächst an den in so vielen anderen Fällen beobachteten an. Es hebt sich nämlich eine Aussenschicht der Pollenhaut, der Exine, von einer annähernd gleich starken Innenschicht ab und es werden hier auch zwischen diesen beiden Schichten netzförmig angeordnete Leisten eingeschaltet. Während aber die Leistenschicht an den sonstigen Stellen der Haut nur geringe Höhe erreicht, wächst sie ziemlich bedeutend an den Stellen der Flügel aus. Dort wird weiterhin, durch Vermittlung einer zwischen Aussen- und Innenschicht gebildeten, sehr quellbaren Substanz, die Aussenschicht gedehnt und ganz abgehoben, wobei die Leisten von der Innenschicht völlig getrennt werden. Das giebt Bilder wie unsere Figur 52, Taf. IV. Die Zusammensetzung der Exine aus

<sup>1)</sup> Vgl. Ueber Bau und Wachsthum der Zellhäute. p. 115.

zwei gesonderten, durch die Netzleisten getrennten Schichten ist, hinreichend starke Vergrösserung vorausgesetzt, auch ausserhalb der Flügel leicht zu verfolgen. Die Dehnung der Flügeldecken bringt es mit sich, dass die Leisten an denselben auseinander rücken und bei Aufsicht ein relativ weites Maschennetz bilden, welches hingegen an den übrigen Stellen der Haut sehr eng ist. Es muss angenommen werden, dass die Flügeldecken, da sie nicht wesentlich dünner werden, während der Streckung Nahrung erhalten, was auch hier, sonstigen Erfahrungen gemäss, durch Eindringen lebendiger Substanz allein erfolgen dürfte. Die Bildung der Intine findet erst kurz vor der Reife statt.

#### Die Sporen-Häute der Lycopodiaceen, Filices, Equisetaceen und Muscineen.

An diese Schilderung der Entwicklungsvorgänge, die sich auf die Pollenhäute beziehen, wollen wir noch diejenige der Entwicklung einiger Sporenhäute anschliessen. Wie es sich in Sporen und Pollenkörnern um homologe Gebilde handelt, so decken sich, der Hauptsache nach, auch die Vorgänge ihrer Hautbildung und die durch dieselben erzielten Structuren, so auch stimmen die Häute in mikrochemischer. Beziehung nahe überein. Immerhin fehlt es auch nicht an Erscheinungen, die bei der Hautbildung der Sporen allein bis jetzt beobachtet worden sind und solche haben uns ja auch bei Anlage der Perine der Hydropterideen bereits beschäftigt.

Wir beginnen hier zunächst mit den, in mancher Beziehung eigenartigen Sporen der Lycopodiaceen.

Meine Untersuchung erstreckte sich diesmal auf Lycopodium complanatum, Subsp. Chamaecyparissus, L. clavatum und L. Selago. Die hier zu gebende Schilderung bezieht sich zunächst auf Alcohol-Material von L. Chamaecyparissus.

Die reifen Sporen von Lycopodium Chamaecyparissus haben eine bräunlich gefärbte Haut, die mit einem netzförmigen Leistenwerk besetzt ist, das an den Knotenpunkten schwach vorspringende Zäpfchen trägt. An der dreiflächig pyramidalen Bauchfläche nehmen die Maschen des Netzwerks an Höhe ab und erlöschen, bevor sie die drei leistenförmig vorspringenden Kanten der Pyramide erreichen, sich stellenweise zuvor in isolierte Leistchen und Zäpfchen auflösend.<sup>1</sup>) Lässt man Chromschwefelsäure zu den in Wasser liegenden Sporen treten, so schmilzt allmählich das Leistenwerk ab und die Oberfläche der Haut zeigt sich nun, den Leisten gemäss, areolirt. Weiterhin wird die ganze Haut gelöst. Auf Querschnitten (Taf. III, Fig. 42) constatirt man leicht, dass die Leisten etwas keulenförmig nach aussen anschwellen und dass sie einer ziemlich stark lichtbrechenden und dicken Haut aufgesetzt sind. Am meisten wird die Untersuchung solcher Querschnitte durch die Behandlung mit Chlorzinkjodlösung gefördert, in welcher die Haut etwas quillt. Es lässt sich jetzt an derselben (Taf. III, Fig. 42) eine schwächere Aussenschicht, welche die Leisten bildet, und eine stärkere Innenschicht unterscheiden, deren Innenrand sich noch mehr oder weniger selbständig markirt. Nach der Bauchkante zu wird die Sporenhaut etwas dicker und färbt sich dort in den inneren Lagen braun. Gleichzeitig nimmt dort eine innerste Partie derselben meist deutlich violette Färbung an. An der Bauchfläche der Spore ist somit die Haut schwächer cutinisirt, ja in ihren innersten Lagen reagirt sie sogar auf Cellulose. Eine besondere, von der hier geschilderten Exine zu trennende Intine ist nicht vorhanden. Ich habe nach letzterer ebenso

<sup>1)</sup> Vergl. auch Leitgeb, Bau und Entwicklung der Sporenhäute. p. 69.

vergeblich bei Lycopodium Chamaecyparissus als auch bei L. clavatum und L. Selago gesucht, und wenn auch bei L. Selago die blau zu färbende Lamelle stärker entwickelt ist und auch auf grössere Ausdehnung hin an der Innenseite der Sporenhaut sich verfolgen lässt, so bleibt sie doch unzweifelhaft überall nur ein innerster Bestandtheil der Exine.<sup>1</sup>) Keimende Lycopodiumsporen stehen mir nicht zur Verfügung, doch kann ich kaum annehmen, dass es dieser in keinem Falle von der Exine abhebbare, nur an der Bauchfläche blau zu färbende Bestandteil derselben sein sollte, der bei der Keimung als Intine volle Selbständigkeit erlangen und die Exine abstreifen sollte. Aus den Bildern von de Bary<sup>2</sup>) und Treub<sup>3</sup>) ist vielmehr zu schliessen, dass diese Intine erst späterhin, wohl jedenfalls erst bei der Keimung, gebildet werde. - Lässt man Chromschwefelsäure auf die Querschnitte der Sporen von Lycopodium Chamaecyparissus oder L. clavatum einwirken, so zeigt sich die Innenschicht der Exine nicht resistenter als die Aussenschicht, eher umgekehrt; das scheinbar entgegengesetzte Verhalten an ganzen Sporen erklärt sich aus dem Umstande, dass alsdann die Aussenfläche mit der Chromschwefelsäure zunächst in Berührung tritt. Der Eau de Javelle widerstehen die Sporenhäute der Lycopodien, selbst auf Querschnitten, in ganz auffallender Weise.

Die Haut der Sporenmutterzellen von Lycopodium Chamaecyparissus ist deutlich geschichtet. Gleich nach vollzogener Viertheilung beginnt hier aber eine eigenthümliche Verdickung der Sporenmutterzellen, und zwar durch Verdickungsmassen, die polsterförmig in das Innere der Specialmutterzellen vorspringen. An günstigen Präparaten aus Alcohol-Material, die in concentrirtem Glycerin untersucht

<sup>1)</sup> Leitgeb, l. c. p. 71, deutet sie hingegen als Intine.

<sup>2)</sup> Bot. Ztg. 1887. Taf. II, Fig. 7.

<sup>3)</sup> Ann. du jard. bot. de Buitenzorg. Bd. IV. Taf. IX.

werden müssen, erscheint das Cytoplasma der Sporen-Anlage an seiner Oberfläche festonirt, indem es mit zarten Leisten zwischen die Verdickungsmassen der Specialmutterzellwände hineinreicht (Taf. IV, Fig. 39). Das Bild wird besonders schön, wenn man das Glycerin mit einer Spur von Congoroth versetzt, das den Sporen-Inhalt intensiv tingirt. In die Verdickungsart der Specialmutterzellwände gewinnt man den besten Einblick, wenn man in concentrirtem, mit Hämatoxylin versetztem Glycerin die Sporenmutterzellen entsprechender Entwicklungszustände zerdrückt. Die abgelösten Stücke der violett gefärbten Specialmutterzellwände zeigen sich alsdann aus polygonalen, den verdickten Stellen der Wand entsprechenden Feldern gebildet. Lässt man auf Alcohol-Material dieses Zustandes Wasser, das mit Hämatoxylin schwach gefärbt ist, einwirken, so stellt sich ein sehr merkwürdiges Schauspiel ein. Eine äussere, schwächer gefärbte Verdickungsschicht der Specialmutterzelle wird gesprengt, es tritt aus derselben eine nächstfolgende, besonders scharf markirte und besonders stark gefärbte Membranschicht blasenförmig hervor, wird ebenfalls gesprengt und befreit eine Kugel, welche die vier Sporenanlagen enthält (Taf. IV, Fig. 38). Diese innere Kugel weist nur noch eine sehr dünne, gemeinsame, die Specialmutterzellen unmittelbar umgebende Hülle auf. -Die Quellbarkeit der Mutterzellhäute und Specialmutterzellhäute nimmt weiterhin ab, doch bleibt sie noch auf den nächstfolgenden Entwicklungsstadien bestehen, so dass an diesen ähnliche Effecte unter Wasser zu erzielen sind. Etwas ältere Sporenanlagen treten unter solchen Bedingungen aus dem Verbande. Nachdem die Verdickung der Specialmutterzellwände vollendet ist, geht aus der festonirten Hautschicht der Sporenkörper, die Anlage von sporeneigenen Häuten hervor. Die sporeneigene Haut zeigt von Anfang an nur geringe Quellungsfähigkeit (Fig. 40). Sie wird weiterhin verdickt,

und da die vorspringenden Leisten gleich bei ihrer Anlage solid sind, so glättet sich der Contour der wachsenden Haut bald an der Innenseite ab. Die Aussenschicht der Haut, welche die Leisten bildet, setzt sich alsbald etwas gegen die Innenschicht ab, doch sind beide Schichten von Beginn an verbunden und bleiben es auf die Dauer. Die Leisten der Aussenschicht nehmen nach ihrer Anlage noch an Höhe zu und es muss somit angenommen werden, dass zu ihrer Ernährung Substanz vom Zellkörper aus, durch die Innenschicht hindurch, ihnen zugeführt werde. Aussen- wie Innenschicht der Exine geben ausgeprägte Gelbfärbung mit Salpetersäure-Ammoniak, sowie auch deutlich die Rothfärbung mit Millon'schem Reagens. Die umhüllenden Mutter- und Specialmutterzellwände werden erst nach Erreichung des fertigen Zustandes der Sporenhaut gelöst, die Sporen treten schliesslich aus dem Verbande und sind in völlig reifem Zustande auch von einer Schleimschicht nicht mehr umhüllt.

Lycopodium clavatum besitzt ganz den nämlichen Sporenbau wie L. Chamaecyparissus und auch die nämliche Entwicklungsgeschichte. Ob die Sperenmutterzellhäute, wenn Alcohol-Material in Wasser untersucht wird, dieselben Differenzirungserscheinungen zeigen, konnte ich aus Mangel an Material, da mir jüngere Zustände nur in einem älteren Dauerpräparate zur Verfügung standen, nicht feststellen.

Lycopodium Selago zeigt auf der Oberfläche der Sporenhaut nur stumpf vorspringende Höcker, die an Querschnitten als flache Zähne erscheinen. Im Uebrigen ist der Bau der Haut mit demjenigen der beiden anderen Lycopodium-Arten übereinstimmend. Die Aussenschicht der Exine, welche die Leisten bildet, tritt nach Chlorzinkjodbehandlung mit goldgelber Farbe scharf hervor, während die dickere Innenschicht sich der Hauptsache nach hellgelb, mit einem Stich in's grünliche, färbt. Innerhalb der vorspringenden Kanten,

Strasburger, Histologische Beiträge. 11.

۰

an der Bauchseite, ist die Braunfärbung der äusseren, die Violettfärbung der innersten Theile der Innenschicht bei dieser Species besonders schön zu verfolgen.

Die eigene Art der Verdickung der Specialmutterzellwände, wie wir sie in Lycopodium-Sporen vorfinden, war uns noch nicht begegnet, und so auch nicht die eigenthümliche Bildung der sporeneigenen Haut im Anschluss an diese Verdickungsschichten. Auf die Bildung der sporeneigenen Haut folgt hier alsbald eine Verdickung derselben. Diese Verdickung mag sehr wohl durch Apposition von Membranlamellen erfolgen; Andeutungen eines lamellösen Baues, sowie die etwas verschiedenen Reactionen der aufeinander folgenden Partien der Haut, weisen darauf hin. Jedenfalls findet aber eine weitere Ernährung der so angelegten Hauttheile durch Einwanderung von Substanzen aus dem Zellinnern statt. Das geht besonders aus der nachträglichen Grössenzunahme der Leisten hervor. Eine Intine mag erst bei der Keimung gebildet werden.

Die Exine der Sporen von Osmunda regalis zeigt, von oben gesehen, eine maeandrische Zeichnung, die von unregelmässig contourirten, in einander greifenden Leisten herrührt. Diese Leisten präsentiren sich an Querschnitten als zäpfchenförmige Auswüchse. Die Zäpfchen entspringen einer homogen erscheinenden Haut, an der sich, wie Leitgeb richtig angiebt<sup>1</sup>), nach längerer Chlorzinkjod-Behandlung eine etwas dickere, rothbraun gefärbte Innenschicht von einer schwächeren, hellen, sich in die Zäpfchen fortsetzenden Aussenschicht unterscheiden lässt. Nach Behandlung mit concentrirter Schwefelsäure färbt sich die Innenschicht braunroth, während die Aussenschicht, sammt Zäpfchen, sich nur schwach tingirt. Auf Grund der jetzt angestellen Untersuch-

<sup>1) 1.</sup> c. p. 63.

ungen muss ich, älteren und neueren<sup>1</sup>) Angaben gemäss, die Existenz einer zarten Intine in den reifen Sporen zugeben. Man überzeugt sich von dem Vorhandensein derselben am leichtesten, wenn man, wie Leitgeb, die Sporen mit Chromschwefelsäure behandelt; die Exine wird alsdann rasch aufgelöst, während die Intine zunächst widersteht und als zartes Häutchen den Sporeninhalt umgiebt. Auch kann man, wie es frühere Beobachter gethan, starke Kalilauge auf die Sporen einwirken lassen, wobei letztere häufig platzen und ihren Inhalt, von der zarten Intine umgeben, entleeren. Nach vorhergehendem Auswaschen gelingt es alsdann sogar, die Intine mit Chlorzinkjodlösung intensiv blau zu färben.

Die Entwicklungsgeschichte lehrt, dass die Sporen sich innerhalb der Specialmutterzellen mit eigener Membran umgeben, deren Entstehung aus der Hautschicht nicht minder auffällig wie bei vielen Pollenkörnern ist. Diese so angelegte zarte Haut ist die Exine, die nach der rasch erfolgenden Auflösung der Specialmutterzellwände an Dicke zunimmt. Hierauf erst beginnt sich die maeandrische Zeichnung an der Oberfläche der Exine zu zeigen, und deren Differenzirung in eine Aussen- und Innenschicht zu vollziehen. Die Betheiligung der Specialmutterzellwände an diesen Vorgängen ist somit ausgeschlossen. Doch auch aus dem umgebenden Tapetenplasma lassen sich dieselben nicht ableiten. **Ihre** Bildung geht vielmehr, so wie wir das bei Pollenkörnern gefunden hatten, bei Betheiligung von Substanzmassen vor sich, welche die deutlich radial poröse Exine durchwandern. Bezeichnend ist es hierbei, dass die Exine erst kurz vor Auftreten der äusseren Zeichnung die Gelbfärbung mit Salpetersäure-Ammoniak zu geben beginnt. Von demselben Augenblicke an erfolgt auch erst ihre Rothfärbung nach Zusatz

<sup>1)</sup> Leitgeb, l. c. p. 62, dort die ältere Literatur.